# **Sesión técnica Presentación del curso Revit Structures de nivel básico**

**PRESENCIAL Y ON-LINE Miércoles 9 de enero de 2019**

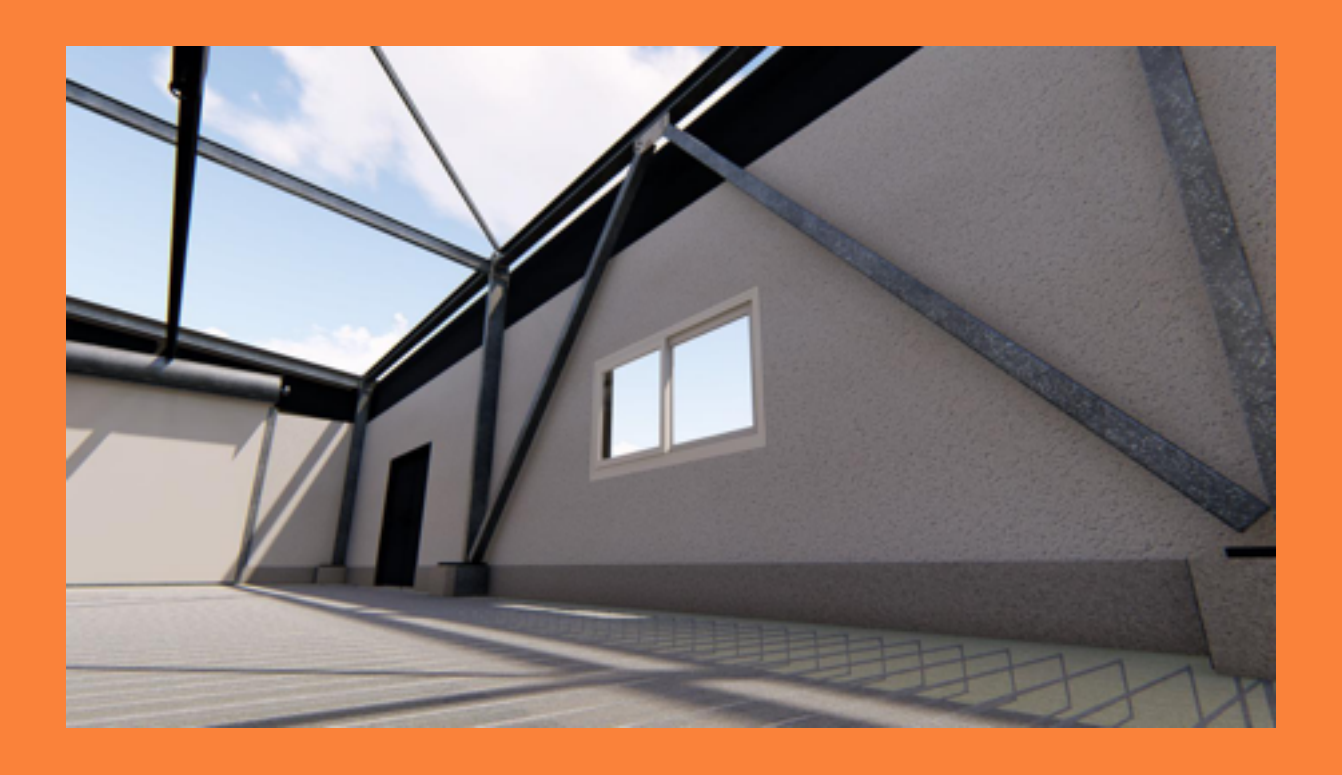

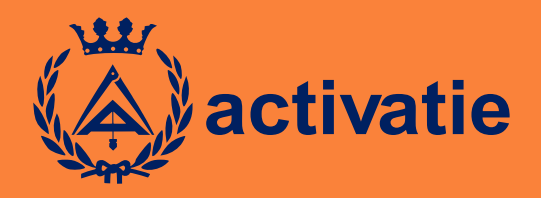

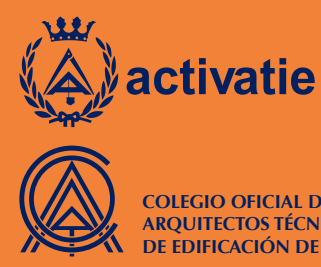

**COLEGIO OFICIAL DE APAREJADORES, ARQUITECTOS TÉCNICOS E INGENIEROS DE EDIFICACIÓN DE ALICANTE**

## Sesión técnica Presentación del curso Revit Structures de nivel básico

### Presentación

**El BIM es indudablemente una de las metodologías de trabajo que más impacto está teniendo en estos últimos años en los campos de la Arquitectura y la Ingeniería, gracias a la trazabilidad de los procesos y agentes, que las herramientas BIM pueden ofrecer a los profesionales.**

**En esta sesión se presentarán los objetivos y contenidos del curso de nivel básico de Revit Structures, el cual a su vez tiene por finalidad aportar una visión general del uso de esta herramienta en el flujo de trabajo BIM, mediante el modelado de estructuras de hormigón armado y metálicas, la gestión de la información mediante tablas de planificación y su visualización. Asimismo parte del curso se destina a poner de manifiesto la interoperabilidad del conjunto de herramientas que Revit Structures ofrece, con un programa de cálculo específico.**

## Objetivos del curso

**Tras la realización del curso de Revit Structures, el alumno alcanzará los siguientes objetivos:**

- ■ **Aprender a gestionar y preparar el entorno de trabajo específico en materia de diseño de estructuras.**
- ■ **Configurar el modelo de estructura, así como el correspondiente modelo analítico asociado.**
- ■ **Manejar las herramientas de visualización del modelo analítico y de características estructurales particulares del mismo.**
- Modelar diferentes tipologías de elementos estructurales de hormigón y metálicos.
- ■ **Modelar el acero con diferentes composiciones geométricas y sus particularidades, a partir del elemento anfitrión al que pertenecen.**
- ■ **Conocer el fundamento de la introducción de cargas y combinaciones asociadas a las mismas.**
- ■ **Aprender el funcionamiento de flujo de trabajo asociado a una herramienta de cálculo externa.**
- ■ **Adquirir nociones básicas referentes al modelado de conexiones metálicas y su funcionamiento.**
- ■ **Gestionar la información del modelo de estructura y aprender a cuantificar características del mismo.**
- **Visualizar resultados mediante la representación en planos.**

#### Programa del curso

El curso que se presenta en esta breve sesión incluirá los siguientes contenidos:

#### **1. Presentación del curso y de los menús correspondientes.**

#### **2. Preparación del entorno de trabajo.**

- Creación del archivo de trabajo.
- Adaptación del archivo vinculado.
- Creación de rejillas.
- Creación de niveles.
- Unidades del proyecto.

#### **3. Coordinación.**

- Supervisión de niveles del modelo importado.

#### **4. Configuración de elementos estructurales.**

- Visualización del modelo analítico.
- Configuración estructural.

#### **5. Cómo insertar los elementos estructurales.**

- Pilares.
- Vigas.
- Arriostramiento/tornapuntas.
- Losa de hormigón.
- Pedestales de hormigón.
- Comprobación conexiones.
- Tipos de unión y materiales.

#### **6. Cómo insertar y configurar las cargas.**

- Introducción de cargas.
- Casos de carga personalizados.
- Combinaciones de carga personalizadas.

#### **7. Exportación del modelo a robot Structural Analysis.**

#### **8. Importación de los resultados a Revit.**

#### **9. Armado.**

- Configuración previa.
- Armado losa.
- Armado pedestales.
- Armado vigas.

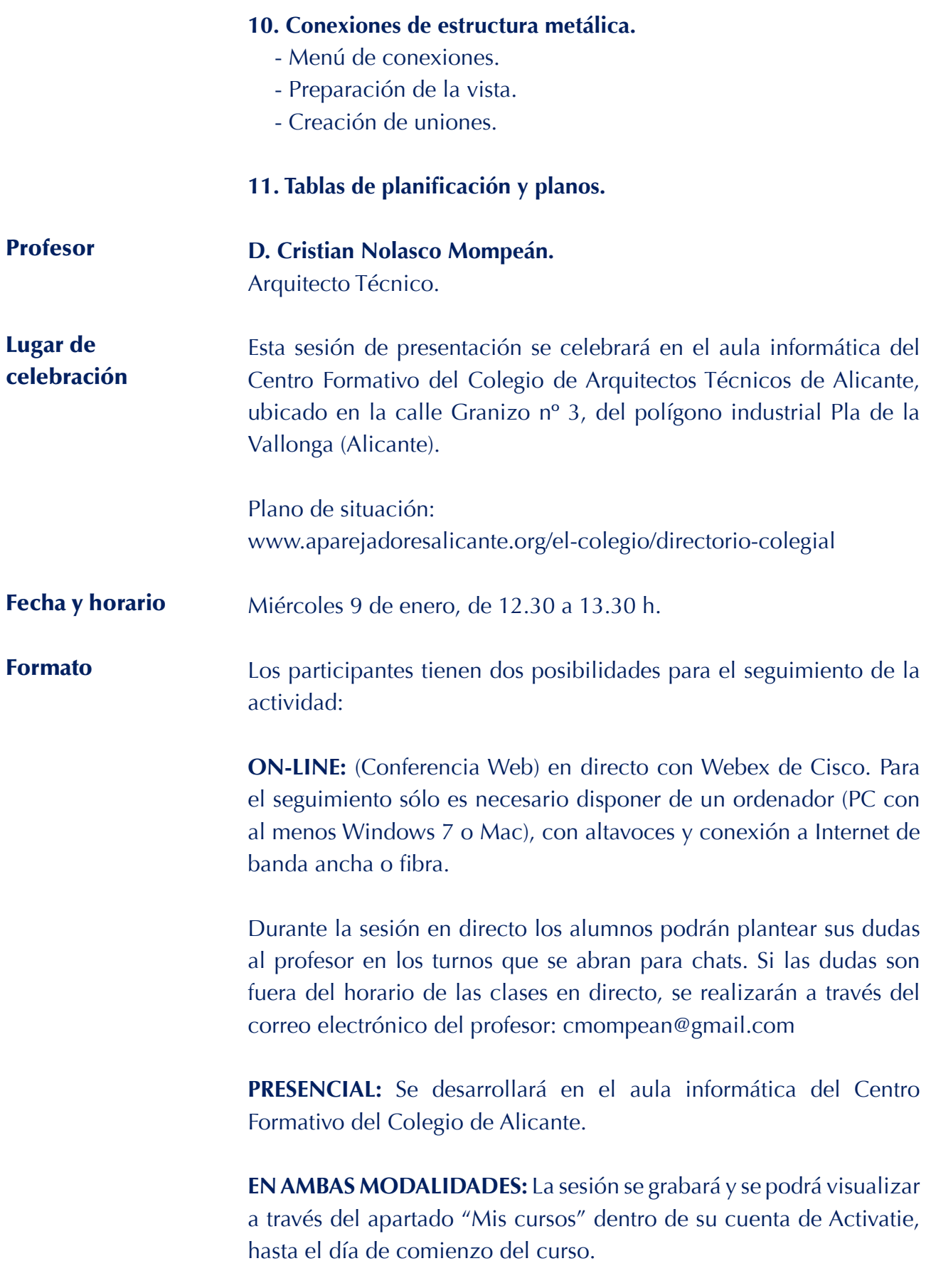

## Sesión técnica Presentación del curso Revit Structures de nivel básico

### **MATRÍCULA DE LA SESIÓN DE PRESENTACIÓN**

La inscripción es libre y gratuita, hasta agotar las plazas disponibles.

Inscripción: www.activatie.org

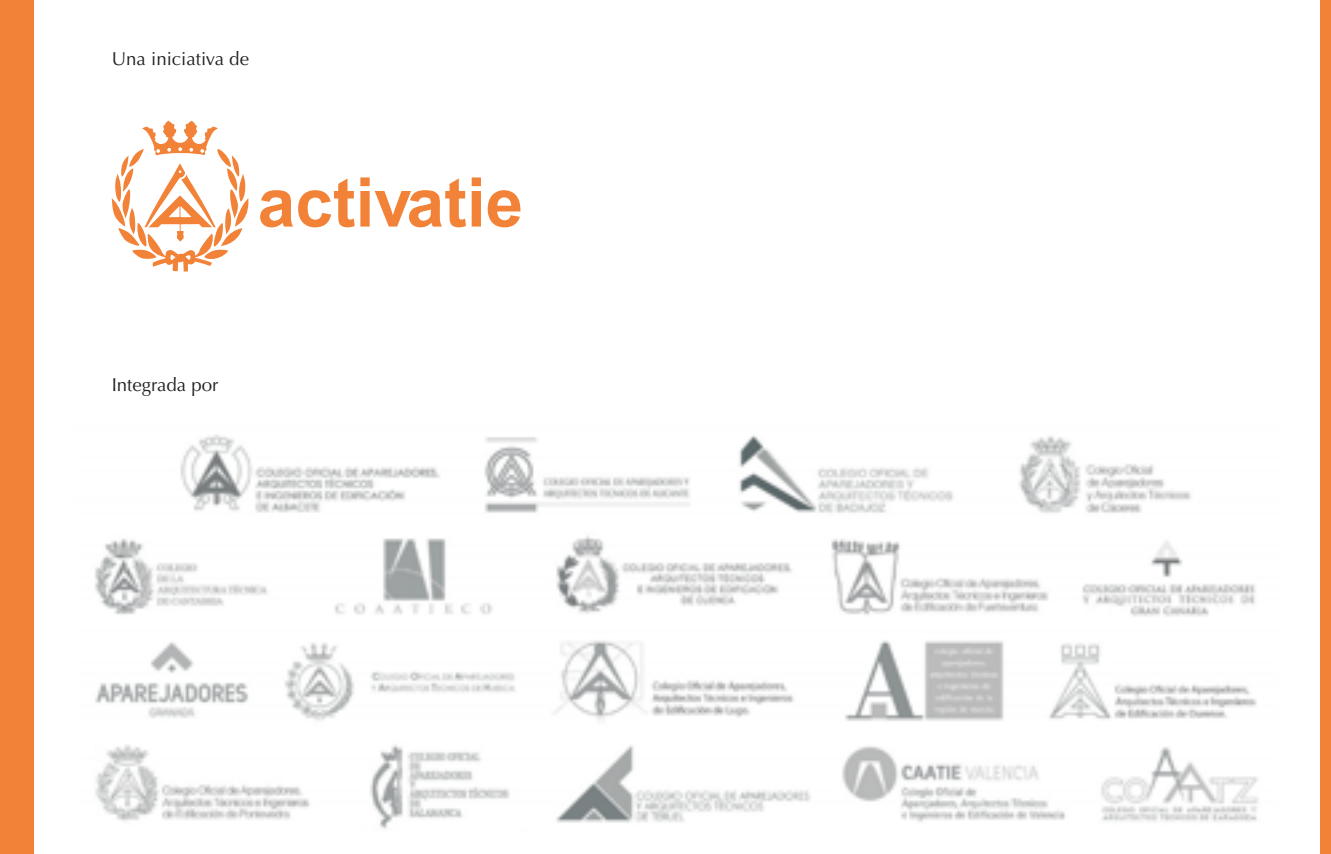